## AMuseWiki

## **Site customization**

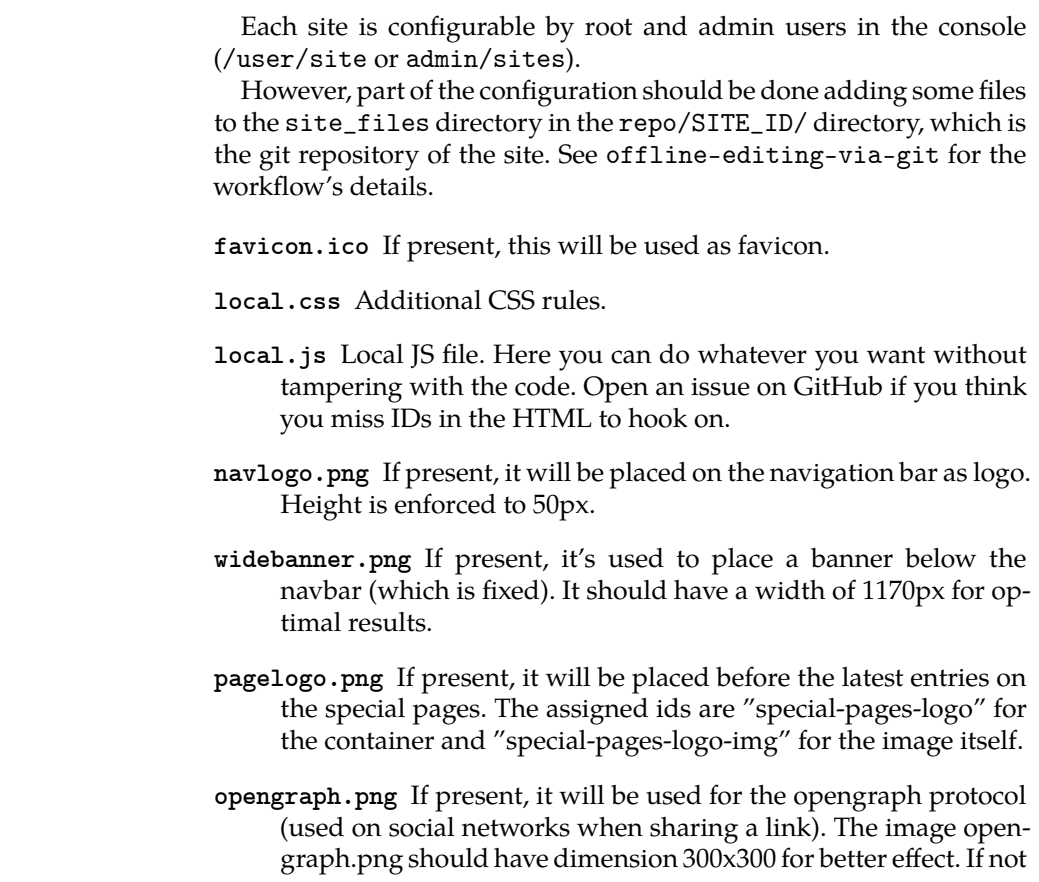

Site customization

**amusewiki.org**

present, pagelogo.png will be used, otherwise navlogo.png will be used, with often odd results.

If you have a new site and the files don't show up, please run amusewiki bootstrap-archive --refresh <site\_id> (if installed with deb, otherwise script/amusewiki-bootstrap-archive --refresh <site\_id>)